## 【目次】

 $\mathbf \Omega$ 

## 第1章 理論・ツール編

(C

「育成を目指す資質・能力」を児童生徒の生活に結び付ける学習活動

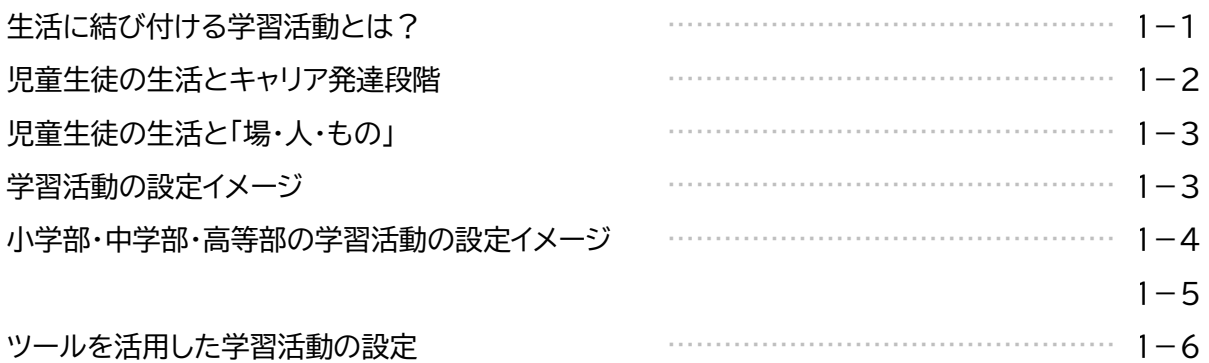

学習活動を設定する際に活用するツール

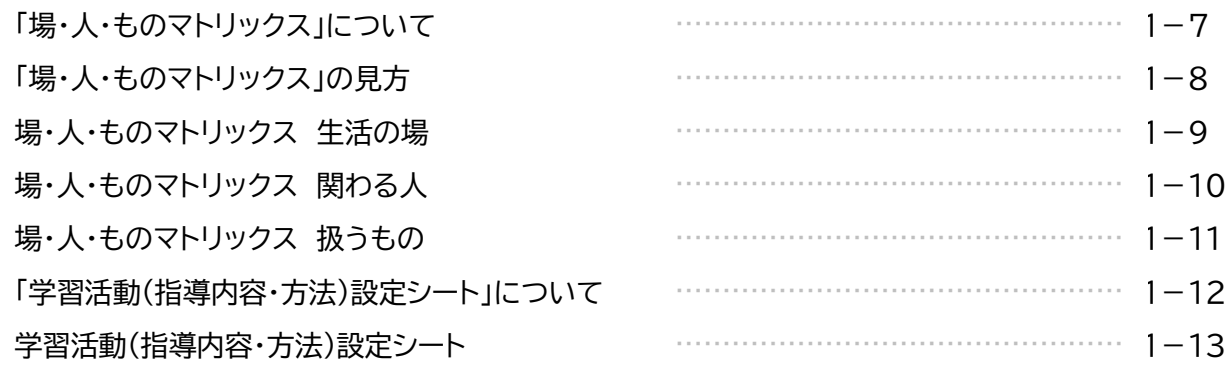

## 第2章 設定編

「育成を目指す資質・能力」を児童生徒の生活に結び付ける学習活動の設定

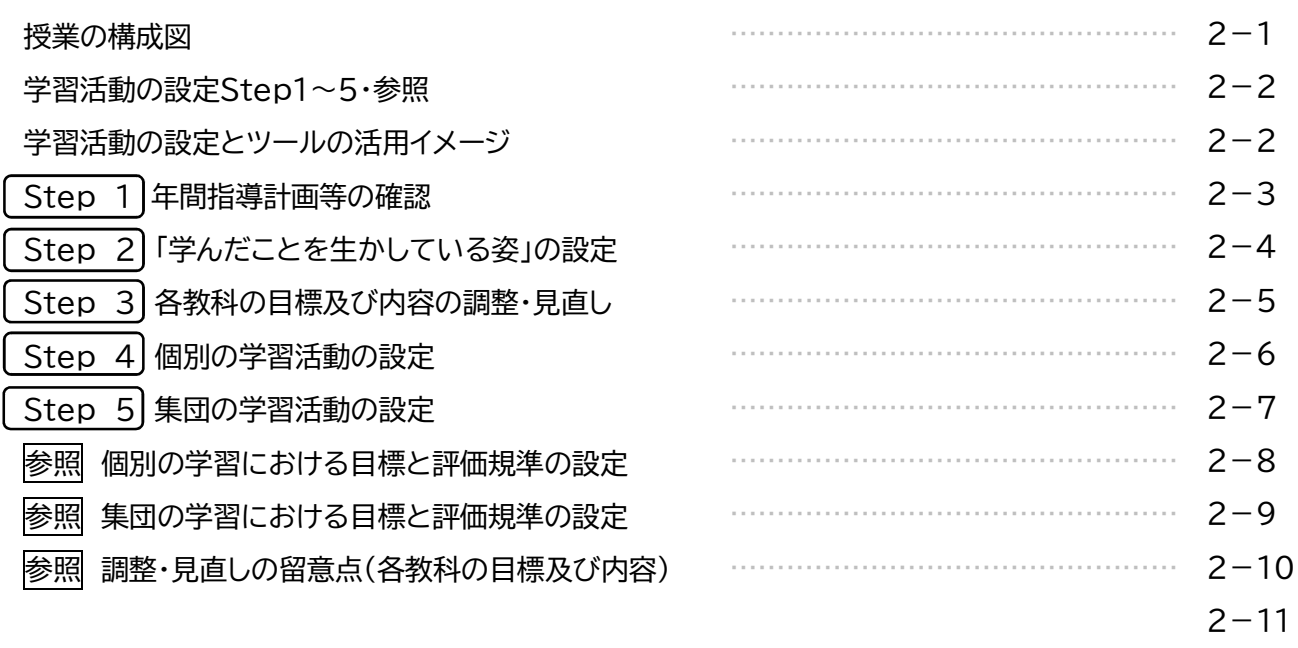

 $\mathbf{D}$ 

 $\mathbf{\Omega}$ 

## 第3章 活用例編

∞ I I

മ

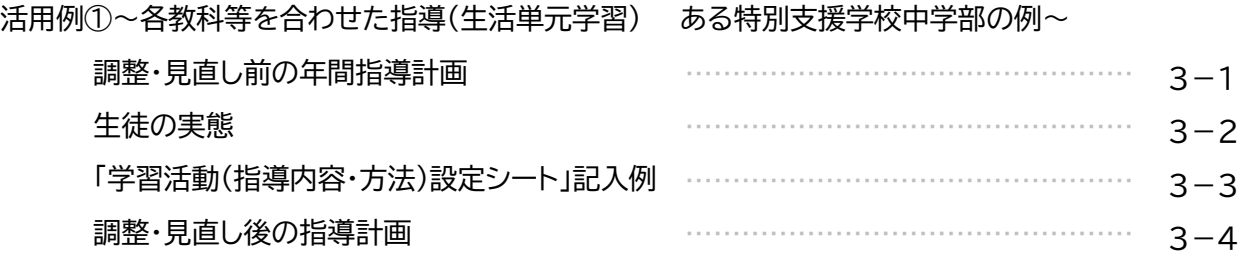

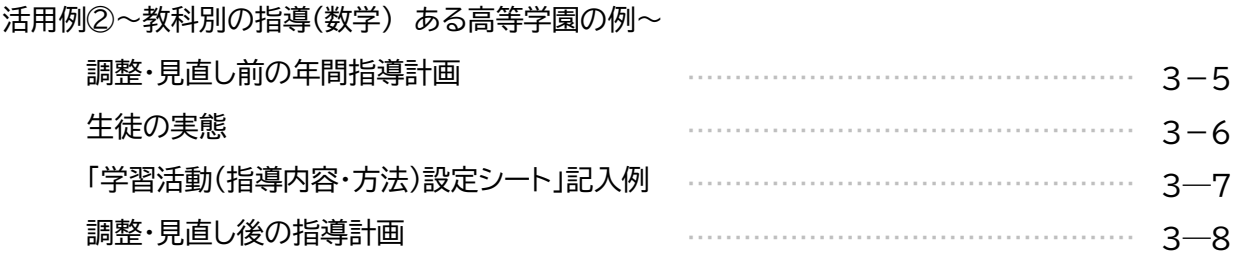